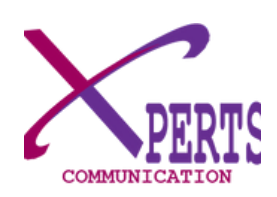

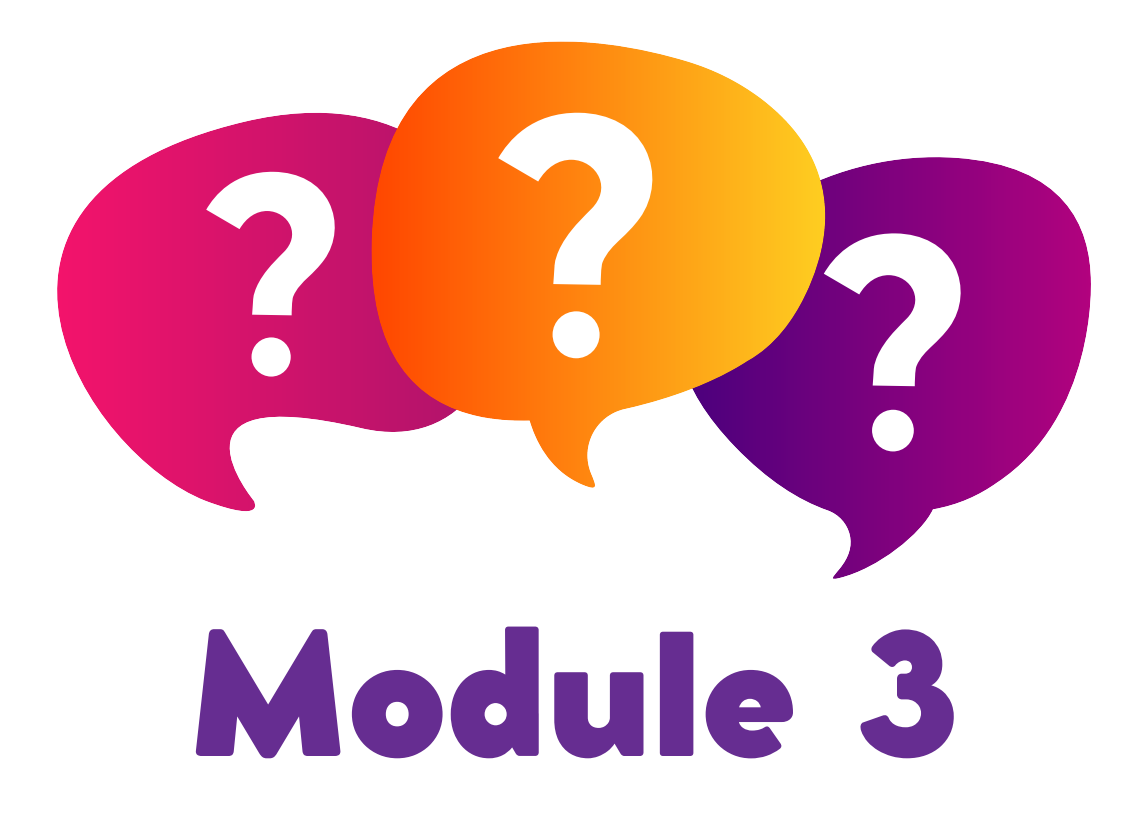

## Personnaliser et administrer son site web: Les extensions et fonctionnalités essentiels

**O** o in @XPERTSCOM

www.xpertscommunication.com

## **Module 3**

## [Personnaliser](https://docs.google.com/document/d/1KFcEqZA3EAV6TW1qAybdcvemYc4P-R90ytT4ZxyBfBY/edit#heading=h.lakhb15yxuou) la page d'accueil de son site

Ajouter un formulaire de contact personalisé

Construire les pages du site avec une extension: Elementor

Créer et publier un article

Référencement SEO

## www.xpertscommunication.com

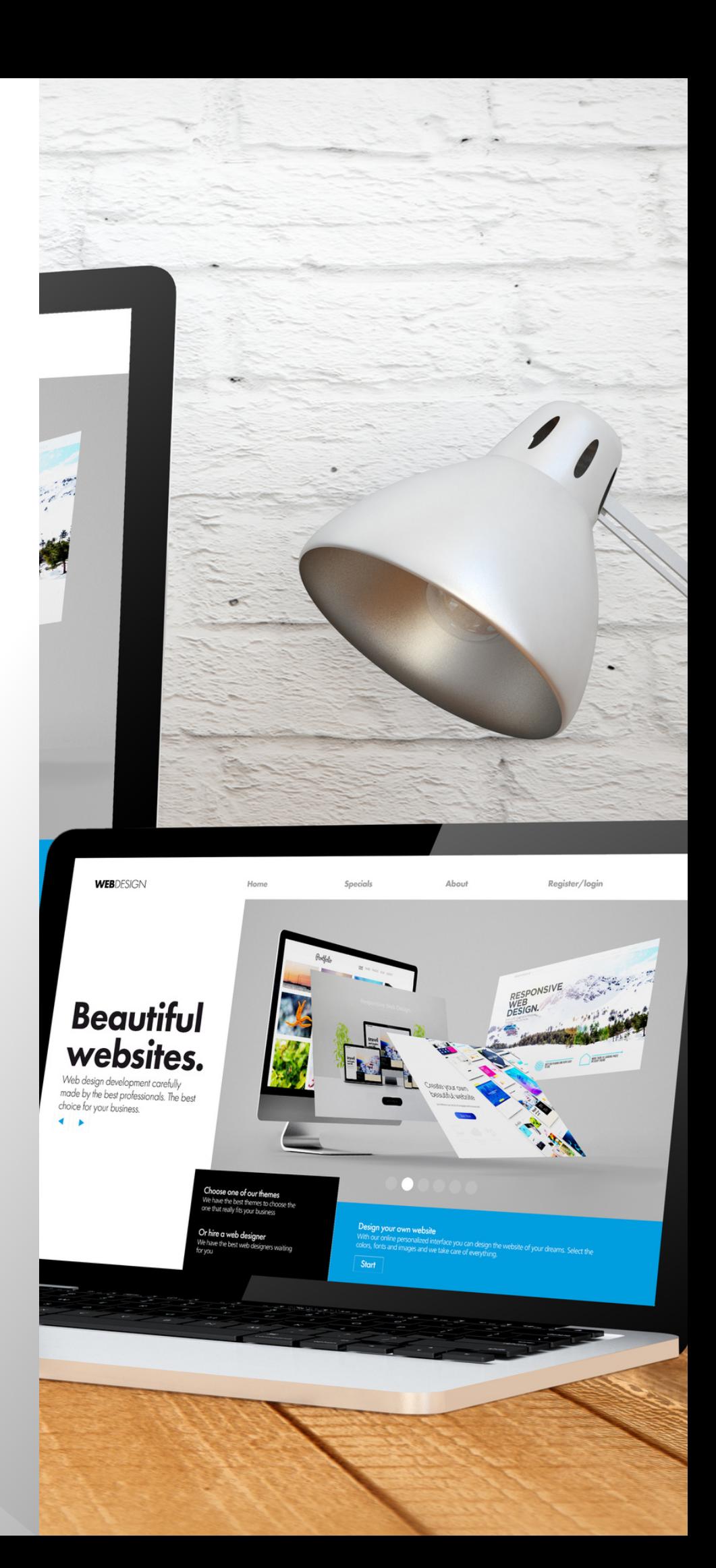